*Protocollo n. 40521/2009*

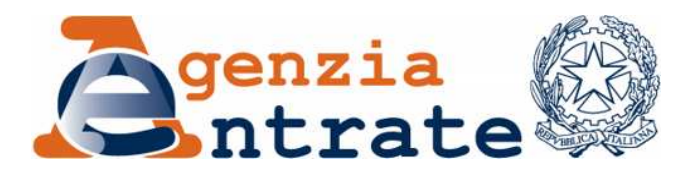

*Modifica delle istruzioni e dei modelli di dichiarazione "UNICO 2009-PF", "UNICO Mini 2009" e dei modelli per la comunicazione dei dati rilevanti ai fini dell'applicazione dei parametri da utilizzare per il periodo d'imposta 2008, approvati con provvedimento del 31 gennaio 2009 nonché delle relative specifiche tecniche approvate con provvedimento del 16 febbraio 2009.*

## **IL DIRETTORE DELL'AGENZIA**

In base alle attribuzioni conferitegli dalle norme riportate nel seguito del presente provvedimento

### **Dispone:**

*1. Modifica del modello "UNICO Mini 2009" e delle relative istruzioni*

*1.1.* Al provvedimento del Direttore dell'Agenzia delle Entrate del 31 gennaio 2009, concernente l'approvazione del modello Unico PF 2009, pubblicato in data 2 febbraio 2009, sono apportate al modello Unico Mini le seguenti modificazioni:

a) nel quadro RX, il rigo "RX14" deve intendersi rigo "RX16";

b) nelle istruzioni, alla pagina 2, nel paragrafo "Quando si presenta la dichiarazione" le parole "31 luglio 2009" sono sostituite dalle parole "30 settembre 2009";

c) nelle istruzioni, alla pagina 10, nel paragrafo "SEZIONE II – Oneri deducibili dal reddito complessivo", all'inizio del secondo periodo, le parole "Questi oneri sono" sono sostituite con "Non devono essere considerati gli oneri";

d) nelle istruzioni, alla pagina 18, nell'ultimo periodo del rigo RN36 sono aggiunte le parole "(bonus incapienti) o per la presentazione della prima dichiarazione successiva all'erogazione (bonus famiglie)."

e) nelle istruzioni, alla pagina 19, nel paragrafo "Determinazione dell'imposta", la formula : "RN31 – RN33 col. 2 + RN34 + RN35 + RN36 col 1 + RN36 col 2 + RN37 – RN39" è sostituita dalla seguente: "RN31 – RN33 col. 2 + RN34 – RN35 + RN36 col 1 + RN36 col 2 + RN37 – RN39"

*2. Modifica del modello "UNICO PF 2009" e delle relative istruzioni*

*2.1.* Al provvedimento del Direttore dell'Agenzia delle Entrate del 31 gennaio 2009, concernente l'approvazione del modello Unico PF 2009, pubblicato in data 2 febbraio 2009, sono apportate al Fascicolo 1 le seguenti modificazioni:

a) nel modello, nella prima facciata del frontespizio, le parole "31 luglio 2009" sono sostituite dalle parole "30 settembre 2009";

b) nelle istruzioni, alle pagine 5, 6, 11 e 17, le parole "31 luglio 2009" sono sostituite dalle parole "30 settembre 2009";

c) nelle istruzioni, alle pagine 62 e 63, nei righi RN23, RN28 e RN29, la parola "CM13" è sostituita dalla parola "CM12";

d) nelle istruzioni, alla pagina 62, nel rigo RN28, la parola "RH22" è sostituita dalla parola "RH21";

e) nelle istruzioni, alla pagina 63, nel rigo RN29, la parola "RH21" è sostituita dalla parola "RH20" e, nel rigo RN33, la parola "RH24" è sostituita dalla parola "RH23";

f) nelle istruzioni, alla pagina 64, nel rigo RN35, la parola "RH25" è sostituita dalla parola "RH24" e, nel rigo RN36, nell'ultima riga, le parole "(vedi Parte I, capitolo 6)" sono sostituite dalle parole "(bonus incapienti) o per la presentazione della prima dichiarazione successiva all'erogazione (bonus famiglie)."

g) nelle istruzioni, alla pagina 70, le parole "31/07/2009" sono sostituite dalle parole "30/09/2009";

h) nelle istruzioni, alla pagina 73, alla decima e venticinquesima riga, i riferimenti alla "colonna 4" del rigo CR10 del modello UNICO 2008 sono da intendersi alla "colonna 5";

i) nelle istruzioni, alla pagina 74, nel rigo RX17, la parola "CM17" è sostituita dalla parola "CM16".

*2.2.* Al provvedimento del Direttore dell'Agenzia delle Entrate del 31 gennaio 2009, concernente l'approvazione del Modello Unico PF 2009, pubblicato in data 2 febbraio 2009, sono apportate al Fascicolo 2 le modificazioni di seguito elencate:

a) nelle istruzioni, alla pagina 9, terzultimo capoverso, le parole "Da quest'anno" sono soppresse;

b) nelle istruzioni, alla pagina 10, nel rigo RL20, il riferimento al "rigo RN 30, colonna 4" è da intendersi al "rigo RN30, colonna 3";

c) nelle istruzioni, alla pagina 18, nel rigo RM24, colonna 20 dopo la frase "Se il risultato è minore di zero indicare zero" si aggiunge la seguente frase: "Si precisa che nel caso in cui l'importo di colonna 35 (detrazione di cui al decreto 20 marzo 2008) sia superiore all'importo derivante dalla seguente operazione: colonna 33 – colonna 34, tale importo potrà essere utilizzato a diminuzione dell'importo di colonna 18";

d) nelle istruzioni, alla pagina 22, nel rigo RT9, il riferimento al rigo "RT15" è da intendersi al rigo "RT10";

e) nelle istruzioni, alla pagina 23, nel rigo RT19, il riferimento al rigo "RT29" è da intendersi al rigo "RT24";

f) nelle istruzioni, alla pagina 24, nel rigo RT26, il riferimento ai righi "RT29" e "RT30" sono da intendersi, rispettivamente, ai righi "RT24" e "RT25";

g) nelle istruzioni, alla pagina 24, nel rigo RT29, le parole da "Nel rigo RT29" a "derivanti dalla presente dichiarazione" sono sostituite dalle seguenti: "Nel rigo RT29, colonne da 1 a 4, indicare, suddivise per ciascun periodo d'imposta, le eventuali quote residue delle minusvalenze risultanti dalle dichiarazioni relative ai periodi d'imposta 2004, 2005, 2006 e 2007 e nella colonna 5 le minusvalenze della sezione III derivanti dalla presente dichiarazione";

h) nelle istruzioni, alla pagina 24, nel rigo RT30, il riferimento alla "sezione III" è da intendersi alla "sezione IV";

i) nelle istruzioni, alla pagina 24, nel rigo RT31, colonna 1, il riferimento al "rigo RX5" è da intendersi al "rigo RX6".

*2.3* Al provvedimento del Direttore dell'Agenzia delle Entrate del 31 gennaio 2009, concernente l'approvazione del modello Unico PF 2009, pubblicato in data 2 febbraio 2009, sono apportate al Fascicolo 3, le seguenti modificazioni:

a) nel quadro RQ, nei righi RQ18 e RQ19, le percentuali prestampate "7% e 4 %", sono soppresse;

b) nelle istruzioni, alla pagina 38, nel rigo CM19, il riferimento al rigo CM11 deve intendersi "CM6";

c) nelle istruzioni, alla pagina 51, terzo paragrafo, le parole "del 7 per cento e del 4 per cento" sono sostituite dalle parole "fissata al comma 20 dell'art. 15 del decreto legge n. 185 del 2008 ";

d) nelle istruzioni, alla pagina 51, quarto paragrafo, le parole "quarto esercizio" sono sostituite dalle parole "sesto esercizio";

e) nelle istruzioni, alla pagina 51, nel rigo RQ18 colonna 1, le parole "al 7 per cento" sono sostituite con le parole "alla percentuale indicata nel predetto comma 20 dell'art. 15 del decreto legge n. 185 del 2008";

f) nelle istruzioni, alla pagina 51, nel rigo RQ18 colonna 2, le parole "al 4 per cento" sono sostituite con le parole "alla percentuale indicata nel predetto comma 20 dell'art. 15 del decreto legge n. 185 del 2008";

g) nelle istruzioni, alla pagina 52, nel paragrafo "Premessa" del quadro RU, nell'ultima riga, dopo le parole "…autoveicoli e motocicli)." è inserito il seguente periodo: "Ai sensi dell'art. 1, comma 10, del decreto legge 10 febbraio 2009, n. 5, in corso di conversione, il limite di utilizzo non si applica ai crediti d'imposta spettanti a titolo di rimborso di contributi anticipati sotto forma di sconto sul prezzo di vendita di un bene o servizio.";

h) nelle istruzioni, alla pagina 99, terzo capoverso, le parole "un quinto" sono sostituite dalle parole "un decimo";

i) nelle istruzioni, alla pagina 100, ultimo capoverso, le parole "un quinto" sono sostituite dalle parole "un decimo".

*2.4* Al provvedimento del Direttore dell'Agenzia delle Entrate del 31 gennaio 2009, concernente l'approvazione del modello Unico PF 2009, pubblicato in data 2 febbraio 2009, nel modello per la comunicazione dei dati rilevanti ai fini

dell'applicazione dei "Parametri – Professioni", nelle istruzioni, alla pagina 2, sesto capoverso, le parole "un quinto" sono sostituite dalle parole "un decimo".

*2.5* Al provvedimento del Direttore dell'Agenzia delle Entrate del 31 gennaio 2009, concernente l'approvazione del modello Unico PF 2009, pubblicato in data 2 febbraio 2009, nel modello per la comunicazione dei dati rilevanti ai fini dell'applicazione dei "Parametri – Imprese" sono apportate le seguenti modificazioni:

a) nelle istruzioni, alla pagina 2, secondo capoverso, le parole "I parametri sono applicabili, inoltre, ai contribuenti che esercitano oltre ad attività per le quali risultano applicabili gli studi di settore, anche attività per le quali si applicano i parametri ed abbiano volontariamente proceduto all'annotazione separata prevista dal decreto dirigenziale del 24 dicembre 1999, qualora i ricavi relativi a queste ultime attività siano di ammontare superiore al 20% dei ricavi complessivi" sono eliminate;

b) nelle istruzioni, alla pagina 2, quinto capoverso, le parole "un quinto" sono sostituite dalle parole "un decimo";

c) nelle istruzioni, alla pagina 10, primo punto elenco, la parola "RF47" deve intendersi "RF44".

*3 Modifica delle specifiche tecniche per la trasmissione del Modello Unico PF 2009*

*3.1* Al provvedimento del Direttore dell'Agenzia delle Entrate del 16 febbraio 2009, concernente l'approvazione delle specifiche tecniche per la trasmissione del Modello Unico PF 2009, pubblicato il 17 febbraio 2009, sono apportate le seguenti modificazioni:

a) alla pagina 33, al paragrafo 3.6 "Istruzioni relative al rigo RN8", nella seconda colonna del prospetto la formula contenuta nella colonna 2, è sostituita dalla seguente "RN1 col. 4 – RN2";

b) alla pagina 33, al paragrafo 3.6 "Istruzioni relative al rigo RN8", ultimo paragrafo, dopo le parole "ed il rigo" è aggiunta la parola "RN2";

c) alla pagina 36, al paragrafo 3.9 "Istruzioni relative al rigo RN10 (detrazioni per redditi di lavoro dipendente), nella prima formula, dopo la parola "RD015001" sono aggiunte le parole "+ RM015001" ;

d) alla pagina 38, al paragrafo 3.10.1 "Determinazione delle detrazioni per redditi da pensioni per contribuenti di età inferiore a 75 anni", terzo rigo, primo capoverso, la parola "1933" è sostituita dalla parola "1934";

e) alla pagina 43, al paragrafo 3.12 "Istruzioni relative al rigo RN12 (detrazioni per redditi assimilati a quelli di lavoro dipendente e altri redditi)" al punto 2) le parole "per il quale la differenza tra la colonna 1 (reddito) e la colonna 2 (spese) sia maggiore di zero;" sono soppresse; inoltre la frase di cui al punto 4) è sostituita dalla seguente "se non risulta compilato il rigo RE22 ed almeno uno dei campi RE006001 e RE020001 è compilato ovvero se risulta compilato il campo RE002001;". Al punto 6 la frase è sostituita dalla seguente: "se RD013001 è compilato". Infine, dopo il punto 6 è inserita la seguente frase "7) se non risulta compilato il rigo RG30 ed almeno uno dei seguenti campi è compilato: RG010001, RG022001, RG024001, RG024002, RG025001 e RG025002";

f) alla pagina 49, al paragrafo "3.18.1 Istruzioni relative alle col. 2 e 3 del rigo RN14" dopo il primo periodo sono inserite le seguenti parole " Il credito spetta sia nel caso in cui il reddito complessivo (RN001004) assume valori maggiore di zero, sia nel caso in cui il reddito complessivo assuma valori minori di zero; se, invece, il reddito complessivo è pari a zero (RN001004) il credito spetta solo se nella dichiarazione sono indicati redditi da assoggettare a tassazione ordinaria; in particolare. nel caso di reddito complessivo pari a zero deve risultare soddisfatta almeno una delle condizioni di seguito riportate.

1) risulta compilato almeno uno dei seguenti campi (considerando tutti i moduli compilati): RN001001, RA011009, RA011010, RB011008, RC005002, RC009001, RL003002, RL018001, RL022002, RL028001, RM015001, RT016001, RT023001, RF025001, RF040001, RF042001, RF042002, RF043001, RF043002, RD013001; 2) risulta compilato almeno uno dei righi da RH1 a RH6 del quadro RH; 3) in presenza del quadro RE risulta verificata almeno una delle seguenti condizioni: - RE002001 > 0; - RE006001 > 0 e non è compilato il rigo RE22; - RE020001 > 0 e non è compilato il rigo RE22; 4) in presenza del quadro RG risulta verificata almeno una delle seguenti condizioni: - RG010001 > 0 e non è compilato il rigo RG30; - RG022001 > 0 e non è compilato il rigo RG30; - RG024001 > 0 e non è compilato il rigo RG30; - RG025001 > 0 e non è compilato il rigo RG30. Se in

presenza di un reddito complessivo pari a zero non risulta verificata nessuna delle condizioni sopra riportate, il credito spettante è pari a zero; in tal caso la colonna 2 del rigo RN14 deve essere pari a zero e la colonna 3 deve essere pari all'importo indicato nella colonna 1 del rigo RN14. Nel caso, invece di reddito complessivo diverso da zero ovvero pari a zero ma per il quale risulta verificata almeno una delle precedenti condizioni, l'ammontare della detrazione che non ha trovato capienza nell'imposta lorda deve essere determina con riferimento alle istruzioni che seguono.";

g) alla pagina 63, al paragrafo 3.24.1 "Sezione  $I - A$ ", alla fine del primo punto elenco è aggiunto: "- RN001002";

h) alla pagina 70, al paragrafo 3.31.1 "Sezione  $I - A$ ", alla fine del primo punto elenco è aggiunto: "- RN001002";

i) alla pagina 83, al paragrafo 3.33.2 "Contribuenti con reddito complessivo superiore ad Euro 2.841" nella formula "Calcolare S" dopo la parola "RD015001" sono aggiunte le parole "+ RM015001" ;

j) alla pagina 83, al paragrafo 3.33.2 "Contribuenti con reddito complessivo superiore ad Euro 2.841" dopo la parola "valore 2;" è aggiunta la seguente frase "qualora risulti compilato il rigo RC4, al risultato della precedente somma deve essere aggiunto il risultato della seguente operazione: RC4 col. 6 – RC4 col. 7";

k) alla pagina 87, al paragrafo "Istruzioni relative alla determinazione del residuo relativo all'ulteriore detrazione per figli a carico – rigo RN27 col. 1" dopo il primo periodo sono inserite le seguenti parole " Il credito spetta sia nel caso in cui il reddito complessivo (RN001004) assume valori maggiore di zero, sia nel caso in cui il reddito complessivo assuma valori minori di zero; se, invece, il reddito complessivo è pari a zero (RN001004) il credito spetta solo se nella dichiarazione sono indicati redditi da assoggettare a tassazione ordinaria; in particolare. nel caso di reddito complessivo pari a zero deve risultare soddisfatta almeno una delle condizioni di seguito riportate. 1) risulta compilato almeno uno dei seguenti campi (considerando tutti i moduli compilati): RN001001, RA011009, RA011010, RB011008, RC005002, RC009001, RL003002, RL018001, RL022002, RL028001, RM015001, RT016001, RT023001, RF025001, RF040001, RF042001, RF042002, RF043001, RF043002, RD013001; 2) risulta compilato almeno uno dei righi da

RH1 a RH6 del quadro RH; 3) in presenza del quadro RE risulta verificata almeno una delle seguenti condizioni: - RE002001 > 0; - RE006001 > 0 e non è compilato il rigo RE22; - RE020001 > 0 e non è compilato il rigo RE22; 4) in presenza del quadro RG risulta verificata almeno una delle seguenti condizioni: - RG010001 > 0 e non è compilato il rigo RG30; - RG022001 > 0 e non è compilato il rigo RG30; - RG024001 > 0 e non è compilato il rigo RG30; - RG025001 > 0 e non è compilato il rigo RG30. Se in presenza di un reddito complessivo pari a zero non risulta verificata nessuna delle condizioni sopra riportate, il credito spettante è pari a zero. Nel caso, invece di reddito complessivo diverso da zero ovvero pari a zero ma per il quale risulta verificata almeno una delle precedenti condizioni, l'ammontare della detrazione che non ha trovato capienza nell'imposta lorda deve essere determina con riferimento alle istruzioni che seguono.";

l) alla pagina 90, al paragrafo 3.41.1, prima alinea la parola "RH" è soppressa:

m) alla pagina 90, al paragrafo 3.41.1, è aggiunta la seconda alinea contenente le seguenti parole "- se compilato il quadro RH, non risultano compilati righi diversi da quelli di seguito indicati: righi da RH1 a RH4 di tutti i moduli per i quali risulta barrata la casella di colonna 6;"

n) alla pagina 92, nel paragrafo 3.42 " Controlli relativi alla sezione XXV del quadro RU – righi da RU133 a RU139" i controlli relativi ai campi RU139001, RU139002 e RU139003 sono sostituiti dai seguenti: "Il campo **RU139001** deve essere uguale al risultato della seguente operazione: RU026005 + di tutti moduli [RU054001 + RU054002 + RU054003 + RU054004 + RU054005 + RU064005 (se RU061001 vale  $17$ ) ] + RU094001 + RU094002 + RU111005.

Il campo **RU139002** deve essere uguale al risultato della seguente operazione: RU010002 + RU026003 + per tutti i moduli [RU056001 + RU056002 + RU056003 + RU056004 + RU064003 (se RU061001 vale 17)] + RU111003

Il campo **RU139003** deve essere uguale al risultato della seguente operazione: RU026006 + per tutti i moduli [RU057001 + RU057002 + RU057003 + RU057004 + RU057005 + RU064006 (se RU061001 vale 17)] + RU111006";

o) alla pagina 111, nel controllo relativo al rigo CR010005, la frase "se il risultato è minore di zero;" è soppressa;

p) alla pagina 120, nel controllo relativo al rigo RN001001, il riferimento al rigo "RH021001" deve intendersi "RH020001";

q) alla pagina 124, la descrizione del campo RN030002 è sostituita dalla seguente "Ritenute totali - di cui altre ritenute subite";

r) alla pagina 124, nel controllo relativo al campo RN030003 dopo le parole RM015002 sono aggiunte le parole "+ RN030002";

s) alla pagina 139, nella prima colonna, il rigo "RP043003" è rinominato "RP043002" e il rigo "RP043004" è rinominato "RP043003";

t) alla pagina 143 il controllo relativo al campo RV011005 è sostituito dal seguente "Non superiore a RV011006";

u) alla pagina 156, nella quarta colonna del rigo "RM008001" la frase "Deve essere compreso tra il 1974 e il 2008" è sostituito dalla seguente "Deve essere compreso tra il 1974 e il 2007";

v) alla pagina 160, il controllo relativo al rigo RM024020 è sostituito dal seguente: "Calcolare A = RM024033 – RM024034 (ricondurre a zero se negativo). Calcolare Residuo =  $RM024035 - A$  (ricondurre a zero se negativo).

Se non è compilata la colonna 4 (percentuale erede): RM024018 – RM024019 – Residuo. Se è compilata la colonna 4 (percentuale erede): (RM024018 – RM024019 – Residuo) x RM024004 / 100";

w) alla pagina 161, il controllo relativo al rigo RM024037 è sostituito dal seguente: "Se non è compilata la colonna 4 (percentuale erede): RM024033 - RM024034 - RM024035 - RM024036 (ricondurre a zero se negativo). Se è compilata la colonna 4 (percentuale erede): (RM024033 - RM024034 - RM024035 - RM024036) x RM024004 / 100 (ricondurre a zero se negativo). Vale zero se il risultato delle precedenti operazioni è negativo.

x) alla pagina 161, nella sezione XII, in tutti i campi del rigo RM027, alla colonna MONO MODULO, deve essere aggiunta la parola "SI";

y) alla pagina 161, in tutti i campi della sezione I del quadro RT, nei righi da "RT001001" a "RT005002", alla colonna MONO MODULO, deve essere aggiunta la parola "SI";

z) alla pagina 162, il controllo al campo RT013001 è sostituito dal seguente "Non può essere superiore a RT012001 ed al risultato della seguente operazione: RT031001 - RT031002";

aa) alla pagina 178, il controllo relativo al campo RF005002, è sostituito dal seguente "Non può essere inferiore a RS003001 + RS003002 dei quadri RS con  $RS001001 = "RF"$ 

bb) alla pagina 179, il controllo relativo al campo RF026002, è sostituito dal seguente "Deve essere uguale a RS002001+ RS002002 del quadro RS con RS001001  $=$  "RF"";

cc) alla pagina 181, la descrizione relativa al campo RF039002 è sostituita dalla seguente "Reddito detassato";

dd) alla pagina 181, nel controllo relativo al campo RF040001 la parola "RF039001" è sostituita dalla parola "RF039002";

ee) alla pagina 183, nella descrizione del quadro CM, prima della parola "RF" è inserita la parola "RE";

ff) alla pagina 184, è inserito il campo RG000000, formato "CB", descrizione "liquidazione volontaria";

gg) alla pagina 184, nel controllo relativo al rigo CM016001, le parole "Se positivo" devono intendersi "Se negativo";

hh) alla pagina 185, il controllo relativo al campo RG005002, è sostituito dal seguente "Deve essere uguale a RS003001+ RS003002 del quadro RS con RS001001  $=$  "RG"";

ii) alla pagina 187, il controllo relativo al campo RG034001, è sostituito dal seguente "Se RG032001 è positivo oppure RG000000 è uguale a zero deve essere uguale RG032001 - RG033002. Se RG032001 è negativo e RG000000 è uguale a 1 deve assumere un valore compreso tra RG032001 e 0";

jj) alle pagine 188 e 189, il controllo relativo ai campi RS012006 e RS013001, è sostituito dal seguente "La somma del campo RS012006 e del campo RS013001 deve essere uguale al risultato della seguente operazione: valore assoluto di RF049001 se negativo + se non risulta compilato RH009001 il valore assoluto di (RH007002 - RH008001) se tale differenza e' negativa + RF044001+ RH009001 -

(RF050002 - RF050001) - (RG033002 - RG033001) - (RD014002 - RD014001) - RH010001";

kk) alla pagina 192, il controllo relativo al campo RQ018002, è sostituito dal seguente "Deve essere uguale a RQ018001\*0,03";

ll) alla pagina 192, il controllo relativo al campo RQ019002, è sostituito dal seguente "Deve essere uguale a RQ019001\*0,015";

mm) alla pagina 192, il controllo relativo al campo RQ023001, è sostituito dal seguente "Non può essere superiore a RQ022002";

nn) alle pagine 230 e 231, con riferimento ai campi RU118001, RU119001, RU120001, RU121001 e RU122001 il controllo relativo ai "valori ammessi" è sostituito dal seguente: "Vale da 01 a 07, da 09 a 13 o 17 o 20 o 24 o 28 o 30 o 34 o 36 o 38 o da 41 a 45 o 49 o 50 o 51 o da 53 a 55 o da 57 a 63 o 99 o VS o TS o S6 o RC ";

oo) alla pagina 232, nel controllo bloccante relativo al campo RU128001, dopo le parole "Il dato può essere presente solo sul primo modulo", sono aggiunti i seguenti periodi: "Il rigo RU128 è alternativo al rigo RU129. Il campo deve essere compilato se il rigo RU129 non è compilato.";

pp) alla pagina 232, con riferimento al campo RU129001, nel controllo bloccante, dopo le parole "Il dato può essere presente solo sul primo modulo", è aggiunto il seguente periodo: "Il rigo deve essere compilato se il rigo RU128 non è compilato.". Inoltre, il controllo di rispondenza è sostituito dal seguente " Non può essere inferiore a: RU008001 + RU013001 + RU013002 + RU020001 + RU020002 + RU020003 + RU020004 + RU024001 + RU034001 + RU034002 + RU044001 + RU047001 + RU051001 + RU051002 + RU051003 + RU051004 + RU062001 (se RU061001 vale 17) + RU071001 + RU071002 + RU071003 + RU092001 +RU099001 (se RU098001 vale 24 o 34) + RU109001 di tutti i moduli.";

qq) alla pagina 232, con riferimento al campo RU129002, il controllo di rispondenza è sostituito dal seguente "Deve essere uguale a: RU009001 + RU019005 + RU025001 + RU035002 + RU040001 + RU052004 + RU052005 + RU063001 (se RU061001 vale 17) + RU067001 + RU076001 + RU086004 + RU089001 + RU089002 + RU100001 (se RU098001 vale 24, 30, 34, 53, 54, 55, 63) + RU110001 di tutti i moduli.";

rr) alle pagine 234 e 235, con riferimento ai campi RU140001, RU141001, RU142001, RU143001, RU144001 e RU145001, nel controllo relativo ai "valori ammessi" sono eliminati i seguenti codici credito "01, 20 e 28".

#### **Motivazioni**

Con il presente provvedimento vengono approvate alcune modifiche alle istruzioni e ai modelli di dichiarazione "UNICO 2009-PF" e "UNICO Mini 2009", ai modelli per la comunicazione dei dati rilevanti ai fini dell'applicazione dei parametri da utilizzare per il periodo d'imposta 2008, approvati con provvedimento del 31 gennaio 2009 nonché alle relative specifiche tecniche approvate con provvedimento del 16 febbraio 2009.

Con il provvedimento in esame vengono approvate alcune integrazioni ai modelli di dichiarazione a seguito delle nuove disposizioni recate dall'art. 42, comma 7-ter, del decreto legge 30 dicembre 2008, n. 207, convertito con modificazioni dalla legge 27 febbraio 2009, n. 14, concernente la disciplina relativa alle scadenze per la trasmissione telematica delle dichiarazioni dei redditi, IVA e IRAP, stabilite dal D.P.R. 22 luglio 1998, n. 322, nonché per effetto della previsione contenuta nell'art. 1, comma 10, del decreto legge 10 febbraio 2009, n. 5, in corso di conversione, riguardante il limite di utilizzo dei crediti d'imposta, stabilito dall'art. 1, comma 53, della legge 24 dicembre 2007, n. 244.

Le modifiche, infine, si rendono necessarie per correggere alcuni errori materiali riscontrati successivamente alla pubblicazione sul sito *internet* dell'Agenzia delle Entrate dei predetti modelli di dichiarazione.

Si riportano i riferimenti normativi del presente provvedimento.

#### **Riferimenti normativi**

#### *Attribuzioni del Direttore dell'Agenzia delle Entrate*

Decreto legislativo 30 luglio 1999, n. 300 (art. 57; art. 62; art. 66; art. 67, comma 1; art. 68, comma 1; art. 71, comma 3, lettera *a)*; art. 73, comma 4);

Statuto dell'Agenzia delle Entrate, pubblicato nella *Gazzetta Ufficiale* n. 42 del 20 febbraio 2001 (art. 5, comma 1; art. 6, comma 1);

Regolamento di amministrazione dell'Agenzia delle Entrate, pubblicato nella *Gazzetta Ufficiale* n. 36 del 13 febbraio 2001 (art. 2, comma 1);

Decreto del Ministro delle Finanze 28 dicembre 2000, pubblicato nella *Gazzetta Ufficiale* n. 9 del 12 febbraio 2001.

#### *Disciplina normativa di riferimento*

Provvedimento del Direttore dell'Agenzia delle Entrate 31 gennaio 2009: approvazione del modello di dichiarazione "Unico 2009–PF", con le relative istruzioni, che le persone fisiche devono presentare nell'anno 2009, per il periodo d'imposta 2008, ai fini delle imposte sui redditi e dell'imposta sul valore aggiunto. Approvazione dei modelli per la comunicazione dei dati rilevanti ai fini dell'applicazione dei parametri da utilizzare per il periodo d'imposta 2008 e della comunicazione dei dati rilevanti ai fini dell'applicazione degli indicatori di normalità economica da utilizzare per il periodo d'imposta 2008, nonché della scheda da utilizzare ai fini delle scelte della destinazione dell'otto e del cinque per mille dell'IRPEF da parte dei soggetti esonerati dall'obbligo di presentazione della dichiarazione ai sensi dell'articolo 1, quarto comma, lettera c), del decreto del Presidente della Repubblica 29 settembre 1973, n. 600.

Decreto legge 29 novembre 2008, n. 185, convertito con modificazioni dalla legge 28 gennaio 2009, n. 2, recante misure urgenti per il sostegno a famiglie, lavoro, occupazione e impresa e per ridisegnare in funzione anti-crisi il quadro strategico nazionale.

Decreto legge 30 dicembre 2008, n. 207, convertito con modificazioni dalla legge 27 febbraio 2009, n. 14, recante proroga di termini previsti da disposizioni legislative e disposizioni finanziarie urgenti.

Decreto legge 10 febbraio 2009 , n. 5 recante "Misure urgenti a sostegno dei settori industriali in crisi".

La pubblicazione del presente provvedimento sul sito internet dell'Agenzia delle Entrate tiene luogo della pubblicazione nella Gazzetta Ufficiale, ai sensi dell'articolo 1, comma 361, della Legge 24 dicembre 2007, n. 244.

Roma, 1° aprile 2009

# IL DIRETTORE DELL'AGENZIA Attilio Befera